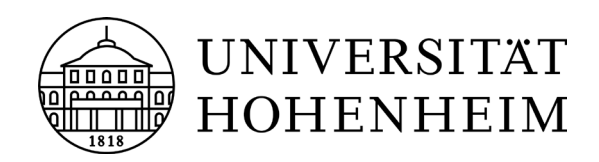

# **Humboldt** reloaded | Merkblatt 2: Sachmittelverwaltung

Stand: 22.02.2024

### **1. Bitte auf projektbezogene Verwendung der Mittel achten!**

Ist der Projektbezug nicht direkt ersichtlich bitte eine kurze Erläuterung beifügen.

**2. Für alle Auszahlungsanordnungen oder Umbuchungen von Sachmitteln sind ausschließlich die Referatsleiterinnen von Humboldt reloaded unterschriftsberechtigt.** Die Unterlagen hierzu werden von den jeweiligen Instituten **unterschriftsreif, mit Angabe der Projektnummer** vorbereitet (**ohne Hül-Nr.**) und an Hr. Merz ("*ASL6*") geschickt. Formulare siehe:<https://www.uni-hohenheim.de/ausgabenbuchhaltung> Ausfüllhilfe siehe Seite 3.

**3. Die Projektnummer muss auf allen Verwaltungsunterlagen angegeben werden.** Dies ist notwendig, um die Ausgaben den Einzelprojekten zuordnen zu können. Projektnummern finden Sie [hier.](https://humboldt-reloaded.uni-hohenheim.de/infos-fuer-projektbetreuende#c455194) Die Projektnummer bitte oben rechts auf den Unterlagen angeben.

4. Angaben zur Buchungsstelle "Humboldt reloaded": Kostenstelle: 692070000 Fonds: 1000

**5. Was kann gekauft werden:** Verbrauchsmaterial für das Projekt, Datenmaterial, Spezialsoftware als Download ohne automatische Verlängerung (NUR befristete Lizenzen!), Spezialliteratur und bedingt auch Reise- bzw. Fahrtkosten.

**Grundausstattung, die für das Betreiben der Universität notwendig ist, sowie Inventar und Gegenstände sind nicht als Sachmittel abrechenbar**.

**Achtung: Es ist nicht möglich, Rechnungen mit privaten Rechnungs- und/oder Lieferadressen über die Universitätskasse abzurechnen.**

**6. Beschaffung:** Ist es absehbar, dass mehrere Aufträge im Verlauf eines Projektes an den gleichen Auftragnehmer erteilt werden sollen, sind alle (ggfs. geschätzten) Auftragswerte zu addieren, um festzustellen, welche **Vergabe- und Dokumentationsvorschriften** einzuhalten sind. Wenn absehbar ist, dass der erfasste Betrag zwischen 500 und 1000 Euro liegt sind 3 mündliche

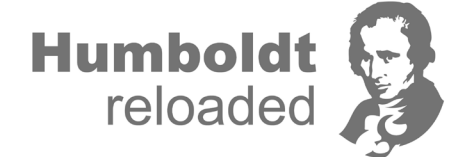

Angebote (die dokumentiert werden müssen: "angefragt bei Firma… Kosten…") und **ab 1000 Euro netto** (1190,-€ brutto) **drei schriftliche Angebote einzuholen.**

Dies betrifft sowohl den Kauf von Sachmittel als auch die Vergabe von Aufträgen an externe Dienstleister.

Bitte klären Sie im Voraus, ob der Erwerb der Sachmittel über die Zentrale Beschaffung erfolgen muss; siehe: [Zentrale Beschaffung \(AW 2\)](https://www.uni-hohenheim.de/zentrale-beschaffung)

Bei Erwerb von Sachmitteln über die **eBeschaffung** kann die Rechnung zuerst durch das ausführende Fachgebiet bezahlt werden, sobald die Universitätskasse die Rechnung überwiesen hat, kann der Betrag auf die Kostenstelle von Humboldt reloaded umgebucht werden. Alternativ kann die Auszahlungsanordnung mit allen Anlagen an \*ASL6\* geschickt werden mit einem Vermerk "*Bitte Kontierung ändern lassen*" (Bitte diesen Vermerk auf einem zusätzlichen Notizblatt eintragen und *nicht* auf dem Formular "Auszahlungsanordnung"). In diesem Fall nimmt ASL6 Kontakt mit der eBeschaffung auf, lässt dort die Kontierung der ursprünglichen Bestellung in der eBeschaffung ändern, damit die Abrechnung direkt über Humboldt reloaded erfolgen kann und keine zusätzliche Umbuchung notwendig ist.

**7. Umbuchung von Sachkosten:** Sachmittel, welche von Instituten über andere Buchungsabschnitte erbracht wurden, können auf den Buchungsabschnitt "Humboldt reloaded" umgebucht werden. Das entsprechende Formular (["Umbuchungsanordnung"](https://www.uni-hohenheim.de/finanzen-umbuchungen)) bitte im Original mit Ihren Angaben (bisherige Buchungsstelle) ausfüllen und von dem/der Unterschriftsberechtigten der bisherigen Buchungsstelle unterschrieben zur Vervollständigung an Hr. Merz schicken**. Als Anlage muss eine Kopie der ursprünglichen Rechnung beigefügt werden, ein Vermerk, an welchem Datum die ursprüngliche Rechnung bezahlt wurde, sowie die ursprüngliche Belegnummer der Buchung.**

### **8. Abrechnung von Sachmitteln**

**Bitte folgende Unterlagen einreichen:**

- **eine ausgefüllte Auszahlungsanordnung**
- **die Originalrechnung**
- **eine Rechnungskopie**
- **Lieferschein**
- **wenn nötig Begründung des Projektbezuges**

**Zahlungsbedingungen:** Bitte beachten Sie die Zahlungsbedingungen der jeweiligen Rechnung! Die Unterlagen, vor allem bei **Skontorechnungen**, rechtzeitig an Hr. Merz ("ASL6") weiterleiten.

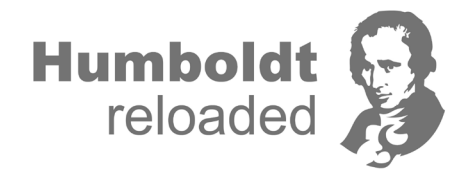

**9. Software und Literatur** muss auf einem gesonderten Blatt begründet werden. Ausgaben hierfür sind nur zuwendungsfähig, wenn die Gegenstände zur Durchführung des geplanten Vorhabens zwingend erforderlich sind. Nicht zuwendungsfähig sind grundsätzlich Ausgaben für Gegenstände, die auch für den sonstigen regelmäßigen Geschäftsbetrieb erforderlich und deshalb der Grundausstattung zuzurechnen sind.

## **Achtung: physische Software und unbefristete Softwarelizenzen können nicht über Humboldt reloaded beschafft werden! Nur Software mit befristeter Lizenz als Download kann erstattet werden.**

Bei Software über 250,- Euro muss zusätzlich das ["Anlageblatt für die Inventarisierung"](https://www.uni-hohenheim.de/fileadmin/uni_hohenheim/Intranet_MA/Wirtschaft_Finanzen/Anlagenbuchhaltung/Anlageblatt_Inventarisierung.pdf) ausgefüllt werden. Bei der Anschaffung von Literatur wird die Bücherverzeichnisnummer vom jeweiligen Institut vergeben. Diese Nummer muss auf der Rechnung vermerkt und in der Auszahlungsanordnung eingetragen werden.

Außerdem muss die Meldung der Literatur beim KIM (630) erfolgen.

**10. Reisekosten**: Hier sind die Abrechnung von Fuhrpark-Kosten oder Fahrkostenerstattungen möglich. Bitte bei der Buchung eines Fahrzeugs eine Kopie des Abholscheins an [humboldt-reloaded@uni-hohenheim](mailto:humboldt-reloaded@uni-hohenheim) mit Angabe der Projektnummer senden. Die Sachmittel der Einzelprojekte vermindern sich um den Betrag der beantragten Fahrkosten.

# **11. Bewirtungskosten sind grundsätzlich nicht über Humboldt reloaded abzurechnen.**

# *Ausfüllhilfe für die [Auszahlungsanordnung:](https://www.uni-hohenheim.de/ausgabenbuchhaltung)*

- **Anweisende Stelle:** ASL6

- **Bearbeiter/-in | Telefon-Nr.:** eigene Kontaktdaten eintragen oder die des betreffenden **Sekretariats** 

- **Ort, Datum der Anweisung**
- **Haushaltsjahr:** aktuelles Jahr angeben
- **Fälligkeitsdatum:** Zahlungsziel der Rechnung angeben (**Skonto berücksichtigen**); bei
- Privatauslagen wird der aktuelle Tag angegeben
- **Kostenperiode:** bitte freilassen
- **Anlage/n:** Anzahl der Rechnungsseiten (falls eine Seite der Rechnung verloren gehen sollte)
- **HÜL**: bitte nicht ausfüllen, wird von der Humboldt reloaded-Verwaltung vergeben

- Sachkonto: muss dem [Kontenplan](https://www.uni-hohenheim.de/finanzen-kontierung#jfmulticontent_c286961-1) (unter "Sachkonto") entnommen werden (im Zweifelsfall freilassen)

- **Kostenstelle: 692070000**

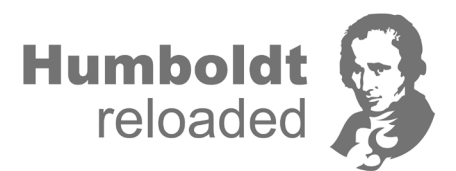

### - **Fonds: 1000**

## - **genaue Beschreibung der Lieferung/Dienstleistung**

- **Betrag €:** zu zahlender Betrag. Sofern es sich bei der Auszahlungsanordnung um eine Skontorechnung handelt ist oben rechts auf dem Anordnungsformular \*Skonto\* anzukreuzen und beim Auszahlungsbetrag immer der Bruttobetrag vor Abzug des Skontobetrag anzugeben. Bei allen so gekennzeichneten Skontorechnungen, die mind. 5 Tage vor Ablauf der Skontofrist in AW3 eingehen, wird seitens AW 3 Skonto gezogen und der um das Skonto verringerte Betrag ausbezahlt. Bei später eingehenden Zahlungsanordnungen kann **kein** Skontoabzug mehr erfolgen. - **Betrag in Buchstaben:** wird i. d. R. automatisch erstellt, falls nicht, Eurobeträge als Wort und Centbeträge als Bruch, z. B. für 70,10 € SIEBZIG UND 10/100

- **Name und Anschrift des Zahlungsempfängers:** Adresse der rechnungsstellenden Firma eintragen (falls es sich um eine Auslagenerstattung für eine/-n Mitarbeiter/-in handelt, bitte im demensprechenden Feld ankreuzen)

### - **Bankverbindung**

- **Verwendungszweck:** abhängig von Angaben der rechnungsstellenden Firma; meist Rechnungsnummer oder Kundennummer (bei Auslagenerstattungen als **Auszahlungsgrund** Humboldt reloaded-Projekt Nr. XXX angeben

- Vergabe erfolgte durch: bei HR meist "Einrichtung selbst"; im Zweifel freilassen. Wenn die Vergabe durch die Zentrale Beschaffung erfolgt ist, bitte die zugehörigen Unterlagen beifügen, oben rechts das entsprechende Kästchen ankreuzen ("Beschaffung über AW 2 bzw. KIM" oder "Beschaffung über e-Beschaffung" und ggf. die Bestellnummer der eBeschaffung eintragen.

**- "Die Buchhaltung der Universität Hohenheim…":** die Unterschrift ("Anordnungsbefugte/r") leisten die Referatsleiterinnen von Humboldt reloaded.

Die "*sachliche Richtigkeit*" wird auch von einer/einem Mitarbeiter/-in von Humboldt reloaded bestätigt. Die "*rechnerische Richtigkeit*" kann von dem betreffenden Institut/Fachgebiet abgezeichnet werden, andernfalls wird dies auch von einer/einem Mitarbeiter/-in von Humboldt reloaded bestätigt.

Bei Auszahlungsanordnungen über eine **fremde Währung oder Euro-Zahlungen ins Ausland**  verwenden Sie bitte das Formular ["Auszahlungsanordnung Ausland"](https://www.uni-hohenheim.de/fileadmin/uni_hohenheim/Intranet_MA/Wirtschaft_Finanzen/Formulare_Fibu/AU-Auszahlungsanordnung_Ausland_10-2021.pdf).

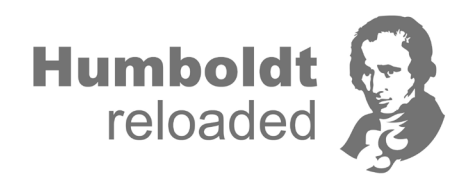